Produkt im Überblick SAP-Lösungen für den Mittelstand

SAP Business One

# **Finanzmanagement mit SAP® Business One**

RECHNUNGSWESEN, CASHFLOW UND BANKABWICKLUNG EFFEKTIV STEUERN

# Umfassendes integriertes Finanzmanagement

**SAP** Business

Ihr Unternehmen wächst – und damit auch die Herausforderungen bei der Planung und Steuerung Ihrer Finanzen. Die Komplexität von Daten wird erhöht. Effektive und genaue Arbeitsabläufe werden immer wichtiger, um Geschäftschancen zu nutzen und Umsätze zu generieren. Eine integrierte und automatisierte Lösung für das Finanzmanagement unterstützt Ihre Geschäftsabläufe.

SAP® Business One bietet Ihnen umfassende Funktionen, mit denen Sie alle Buchhaltungs- und Finanzprozesse in Ihrem Unternehmen effektiv verwalten und automatisieren können. Als zentrale Komponente deckt das Finanzmanagement alle Kernprozesse des Rechnungswesens ab, beispielsweise Bilanz- und Journalbuchungen sowie Kreditorenund Debitorenbuchhaltung. Die Software löst Buchungen in Echtzeit aus, sobald die entsprechenden Geschäftsvorgänge ausgeführt werden.

SAP Business One unterstützt automatische Steuerberechnungen genauso wie die Abwicklung von Geschäftsvorgängen in mehreren Währungen. Verfügbare Funktionen für Buchungsvorlagen und Dauerbuchungen straffen und vereinfachen die Abläufe im Rechnungswesen.

Mit SAP Business One steuern Sie Ihren Cashflow, verfolgen Budgets und vergleichen die Ist-Zahlen mit den Planvorgaben. So erhalten Sie jederzeit einen aktuellen Überblick über die finanzielle Situation in Ihrem Unternehmen. Profitcenter und Kostenstellen lassen sich problemlos einrichten. Einnahmen und

Ausgaben können nach festen Aufteilungsregeln zugeordnet werden. Die Anpassung der Angaben kann je nach geschäftlichen Anforderungen flexibel erfolgen.

Mit den Bankenabwicklungs- und Abstimmungswerkzeugen können Sie Zahlungsvorgänge vereinfachen. Verfolgen Sie lückenlos Bankgeschäfte und nutzen Sie dabei Methoden und Wege wie Überweisungen, Schecks, Bar- oder Kreditkartenzahlungen. Sie können elektronische Kontoauszüge importieren und automatisch abstimmen. Gleichermaßen sind Sie in der Lage, eingehende und ausgehende Zahlungen schnell mit Kunden- und Lieferantenrechnungen zu vergleichen.

SAP Business One enthält Funktionen für aussagekräftige Auswertungen und Analysen sowie Werkzeuge, die den Analyse- und Berichtsbedarf in Ihrem Unternehmen abdecken. Alle Unternehmensbereiche können nahtlos miteinander verknüpft werden – zum Beispiel Verkauf, Einkauf und Bestandsführung. Sie erhalten ein klares und umfassendes Bild über die Leistung Ihres Unternehmens. Bei Bedarf können Sie schnell reagieren.

# Rechnungswesen

Mit SAP Business One bearbeiten Sie alle Buchhaltungsvorgänge effizient und umfassend. Sie können die Vorlagen für den Kontenplan so verwenden, wie sie im Leistungsumfang der Software enthalten sind, oder diese entsprechend Ihren individuellen Unternehmensanforderungen anpassen. In den Kontenplanvorlagen sind landesspezifisch die

Straffen Sie Ihre Finanzprozesse mit den integrierten und leistungsstarken Anwendungen von SAP® Business One. Automatisieren Sie die täglichen Aufgaben im Rechnungswesen, und verknüpfen Sie diese in Echtzeit mit anderen Geschäftsprozessen in Bereichen wie Einkauf und Vertrieb. So erhöhen Sie die Effizienz Ihres Finanzwesens und verbessern den Cashflow.

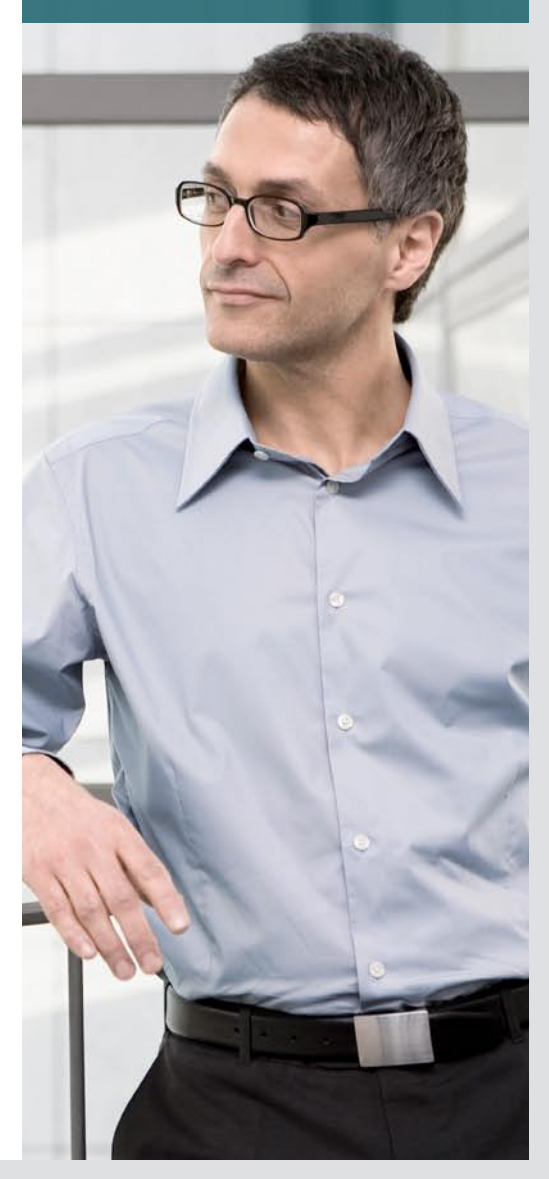

### Finanzmanagementfunktionen von SAP® Business One

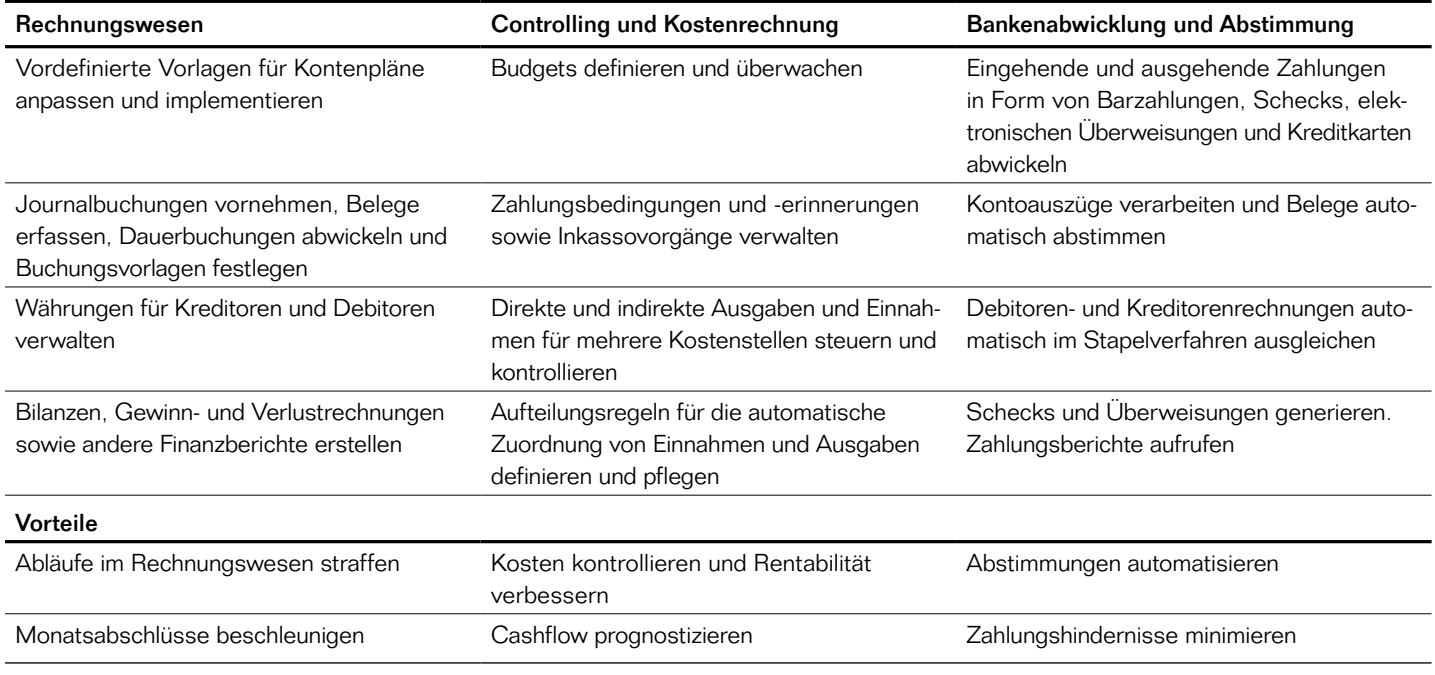

rechtlichen Bestimmungen berücksichtigt – zum Beispiel bei Segmentierung oder Nummerierung. Dadurch können die am jeweiligen Standort geltenden Gesetze und Regelungen einfach eingehalten werden. Die Anwendung unterstützt zudem verschiedene Rechnungslegungsstandards, Währungen und Sprachen. Sie ist in 40 landesspezifischen Versionen erhältlich. Aufgrund der hohen internationalen Flexibilität ist es möglich, Geschäftsvorgänge in mehreren Währungen abzuwickeln und darüber zu berichten. Das gilt auch für Rechnungen, Schecks, Kontoauszüge und weitere Abläufe im Rechnungswesen.

Mit SAP Business One binden Sie Journalbuchungen in Ihre Geschäftsprozesse ein. Diese Journalbuchungen werden automatisch erstellt, wenn Sie die entsprechenden Geschäftsvorgänge in der Anwendung ausführen. Beispielsweise werden bei einer Wareneingangsbuchung automatisch die notwendigen Journalbuchungen zur Anpassung der Bestandsniveaus und der Bestandsbewertung sowie gegebenenfalls der Aufwandskonten vorgenommen. Alle Einkaufs-, Verkaufs- und Bestandstransaktionen lösen automatisch Journalbuchungen in Echtzeit aus. Zusätzliche manuelle Buchungen sind hierfür nicht mehr notwendig. Um die Effizienz weiter zu erhöhen, bietet Ihnen die Software die Möglichkeit von Dauerbuchungen und Buchungsvorlagen für regelmäßig wiederkehrende Geschäftsvorgänge. Zudem können Sie mit vorerfassten Belegen mehrere Journalbuchungen anlegen und diese Belege dann im Stapelmodus gleichzeitig speichern und verarbeiten.

SAP Business One berechnet die Steuern für jede Position in allen Geschäftsvorgängen automatisch. Das gilt für

unterschiedlichste Steuerformen. Dabei werden landesspezifische Zuordnungsund Melderegeln beachtet. Das heißt, die Abläufe zur Berechnung und Meldung von Steuern werden automatisch erstellt, sodass Sie alle rechtlichen Anforderungen erfüllen.

Darüber hinaus beschleunigen Sie Ihre Monatsabschlüsse. Die Anwendung automatisiert viele der dazu notwendigen Aktivitäten und ermöglicht den Echtzeitzugriff auf relevante Finanzdaten. Das Ergebnis: schnellere, effizientere und ordnungsgemäße Prozesse, die den Zeitbedarf zum Schließen der Bücher am Periodenende reduzieren.

### Controlling und Kostenrechnung

Mit intuitiven Funktionen und einfach zu erstellenden Berichten eröffnet Ihnen SAP Business One die Möglichkeit, den Cashflow und die Rentabilität Ihres

Unternehmens zeitnah zu verfolgen und zu steuern. Die Anwendung unterstützt Sie beim Optimieren der Liquidität. Sie hilft Ihnen, den Cashflow- und Barmittelbedarf exakt zu prognostizieren, Zahlungsbedingungen und -erinnerungen sowie Inkasso auf effiziente Weise zu verwalten. So können Sie Warnmeldungen einrichten, die Sie benachrichtigen, wenn ausstehende Zahlungen die Cashflowsituation Ihres Unternehmens beeinträchtigen. Sie erhalten einen klaren Überblick, wie hoch die Forderungen an Ihre Kunden und die Verbindlichkeiten gegenüber Lieferanten sind und wie lange diese schon bestehen. Die Software kann automatisch Mahnungen, abhängig von Außenstandsdauer, Zahlungsbedingungen und dem fälligen Betrag, erstellen.

Mit den Budgetierungsfunktionen können Sie Budgets in beliebigen Währungen aufstellen und Regeln für Kostenzuweisung und -verteilung definieren. Anschließend überwachen Sie die Ausgaben. Warnmeldungen informieren Sie oder Vorgänge werden blockiert, wenn durch eine Transaktion festgelegte Limits überschritten werden.

Über die Kostenrechnung lässt sich nachvollziehen, welche Kosten bei Abteilungen, Bereichen oder Regionen für verschiedene geschäftliche Zwecke anfallen. Sie können direkte Ausgaben und Einnahmen genauso verwalten wie indirekte Aufwände, die zum Beispiel für administrative Aufgaben, Werbung und Finanzierungen bei verschiedenen Geschäftsaktivitäten entstehen. Dazu richten Sie Aufteilungsregeln ein, nach denen die Einnahmen und Ausgaben automatisch zugeordnet werden.

SAP Business One unterstützt Sie ebenso bei der detaillierten Erstellung von Gewinn- und Verlustrechnungen.

Sie können zwischen monatlichen und jährlichen Darstellungsformen wählen und die Ergebnisse über mehrere Perioden hinweg vergleichen.

# Bankabwicklung und Abstimmung

Automatisieren Sie mit den Bankenabwicklungs- und Abstimmungsfunktionen in SAP Business One die Verarbeitung eingehender und ausgehender Zahlungen. Nutzen Sie den Zahlungsassistenten, um Rechnungen für Verbindlichkeiten durch Überweisungen und Schecks im Stapelmodus auszugleichen. Legen Sie für die Zahlungsabwicklung entsprechende Auswahlkriterien und Zahlungsmethoden wie Überweisung, Scheck, Kreditkarte oder Barzahlung fest. Sobald ein Vorgang abgeschlossen ist, werden automatisch die entsprechenden Journalbuchungen durchgeführt. Mit der Funktion zum Verarbeiten von Kontoauszügen können Sie auch externe Kontoauszüge einfach verknüpfen, um eingehende Zahlungen zuzuordnen, ausgehende Zahlungen zu generieren und Ihre Bestandskonten abzustimmen.

Mit SAP Business One lassen sich Zahlungen auch offenen Posten zuordnen, die nicht automatisch abgestimmt werden – beispielsweise Zahlungen "auf Konto". Dies kann automatisch oder manuell über das Abstimmungsmodul erfolgen. In diesem Modul können Sie nach Sachkonto oder nach Geschäftspartner filtern.

# Leistungsstarke Finanzberichte

SAP Business One bringt Transparenz in Ihre Finanzen. Bilanzen sowie Gewinnund Verlustrechnungen sind dafür ebenso bezeichnende Beispiele wie Rentabilitätsberichte, Periodenvergleiche, Verkaufs- und Einkaufsanalysen, Forderungen-/Verbindlichkeitenspiegel

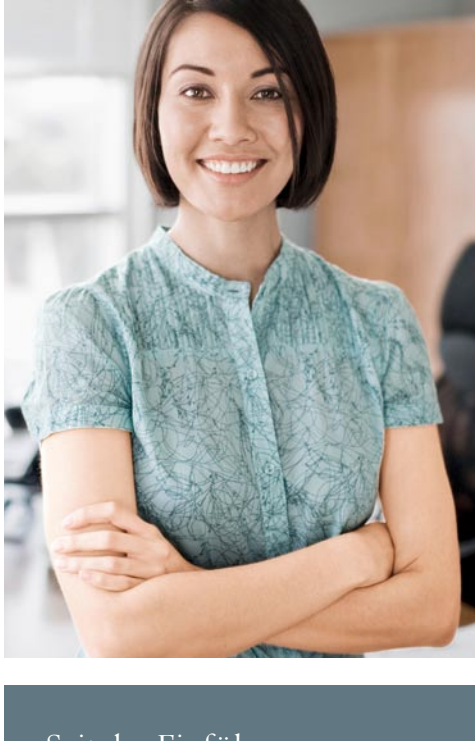

"Seit der Einführung von SAP Business One laufen die Buchungsvorgänge deutlich schneller. Unsere Mitarbeiter arbeiten dadurch produktiver, und wir sparen pro Jahr rund 15.000 Euro."

Michael Hass Geschäftsführer Jürgen Hass Kunststofftechnik, Deutschland

und Budgetauswertungen. Mit den interaktiven Drill-Down- und Drag&Relate-Funktionen können Sie einfach durch die Daten navigieren. Auf Ihre geschäftlichen Fragen liefert die Software schnelle Antworten. Die Software SAP Crystal Reports® ist nun vollständig in die Anwendung integriert, sodass Reporting und Analyse für Ihre Finanzdaten noch einfacher sind. Nutzen Sie die intuitiven und benutzerfreundlicheren Funktionen zur Erstellung, Anpassung und unternehmensweiten Verteilung von Berichten.

# **Auf einen Blick** [www.sap.de/contactsap](http://www.sap.de/contactsap)

### Zusammenfassung

Mit SAP Business One vereinfachen und automatisieren Sie Ihr Finanzmanagement. Umfassende und integrierte Funktionen helfen Ihnen, alle Finanz- und Buchhaltungsprozesse im Unternehmen zuverlässig zu verwalten, zu steuern und zu analysieren.

### Herausforderungen

- Ineffiziente und fehleranfällige Abläufe im Finanz- und Rechnungswesen, weil Daten doppelt eingegeben werden müssen und die Finanzdaten nicht mit anderen Geschäftsbereichen verknüpft sind – zum Beispiel mit Einkauf, Lagerwirtschaft oder Verkauf
- Eingeschränkter Zugriff auf Daten, die für Monatsabschlüsse und fundierte Geschäftsentscheidungen benötigt werden

### Wichtigste Funktionen

- **Rechnungswesen:** automatische Abwicklung aller relevanten Buchhaltungsprozesse in Aufgabenbereichen wie Journalbuchung, Debitoren- und Kreditorenbuchhaltung
- Controlling und Kostenrechnung: genaue Steuerung des Cashflows, Verfolgung von Budgets und Vergleich von Ist- und Sollzahlen
- Bankenabwicklung und Abstimmung: schnelle Abwicklung von Abstimmungen, Kontoauszügen und Zahlungen, einschließlich Scheck, Barzahlung, Kreditkarten und Überweisungen
- Finanzberichte und Analysen: Erstellung von standardisierten oder angepassten Finanzberichten auf der Basis von Echtzeitdaten für die Unternehmensplanung und Buchprüfung

### Geschäftlicher Nutzen

- **Schlankere Abläufe im Finanzwesen:** Sie automatisieren, integrieren und steuern alle Finanzprozesse in Ihrem Unternehmen mit ganzheitlichen Anwendungen, die Doppeleingaben von Daten eliminieren und damit Fehlerrisiken minimieren.
- **Schnellere Periodenabschlüsse:** Sie beschleunigen mit automatisierten Prozessen und der direkten Zugriffsmöglichkeit auf genaue und aktuelle Finanzdaten Ihre Rechnungsabschlüsse.
- Bessere Entscheidungsfindung: Sie erhalten durch die Integration der Buchhaltungsdaten mit Informationen aus Verkauf, Einkauf, Lagerwirtschaft und betrieblichem Tagesgeschäft eine einheitliche Sicht auf die finanzielle Lage Ihres Unternehmens.

### Weitere Informationen

Sie möchten genauer wissen, wie Sie mit SAP Business One das Finanzmanagement in Ihrem Unternehmen straffen können? Dann wenden Sie sich an Ihren SAP-Ansprechpartner, oder besuchen Sie uns im Internet unter [www.sap.de/contactsap.](http://www.sap.de/contactsap)

50 108 264 deDE (11/10) ©2011 SAP AG. Alle Rechte vorbeha

SAP, R/3, SAP NetWeaver, Duet, PartnerEdge, ByDe SAP BusinessObjects Explorer, StreamWork, SAP HANA und weitere im Text erwähnte SAP-Produkte und Dienstleistungen sowie die entsprechenden Logos sind Marken oder eingetragene Marken der SAP AG in Deutschland und anderen Ländern.

Business Objects und das Business-Objects-Logo, BusinessObjects, Crystal Reports, Crystal Decisions, Web Intelligence, Xcelsius und andere im Text erwähnte Business-Objects-Produkte und Dienstleistungen sowie die entsprechenden Logos sind Marken oder eingetragene Marken der Business Objects Software Ltd. Business Objects ist ein Unternehmen der SAP AG.

Sybase und Adaptive Server, iAnywhere, Sybase 365, SQL Anywhere und weitere im Text erwähnte Sybase-Produkte und -Dienstleistungen sowie die entsprechenden Logos sind Marken oder eingetragene Marken der Sybase Inc. Sybase ist ein Unternehmen der SAP AG.

Alle anderen Namen von Produkten und Dienstleistungen sind Marken der jeweiligen Firmen. Die Angaben im Text sind unverbindlich und dienen lediglich zu Informationszwecken. Produkte können länderspezifische Unterschiede aufweisen.

In dieser Publikation enthaltene Informationen können ohne vorherige Ankündigung geändert werden. Die vorliegenden Angaben werden von SAP AG und ihren Konzernunternehmen ("SAP-Konzern") bereitgestellt und dienen ausschließlich Informationszwecken. Der SAP-Konzern übernimmt keinerlei Haftung oder Garantie für Fehler oder Unvollständigkeiten in dieser Publikation. Der SAP-Konzern steht lediglich für Produkte und Dienstleistungen nach der Maßgabe ein, die in der Vereinbarung über die jeweiligen Produkte und Dienstleistungen ausdrücklich geregelt ist. Aus den in dieser Publikation enthaltenen Informationen ergibt sich keine weiterführende Haftung.

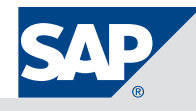